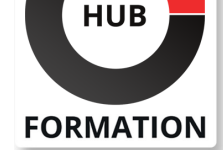

#### **ET METIERS DE L'INFORMATIQUE**

# Formation Technologies XML, conception, mise en oeuvre

N° ACTIVITÉ : 11 92 18558 92 TÉLÉPHONE : 01 85 77 07 07 E-MAIL : inscription@hubformation.com

l'entreprise. Le besoin de partage et d'échange d'informations entre utilisateurs et entre applications a accéléré l'usage des technologies XML. Ce stage vous montrera comment tirer profit de ces technologies et des normes associées. Au moyen de travaux pratiques, vous apprendrez à concevoir et à gérer vos données XML, à les diffuser et à les publier, à les exploiter via vos applications, vos services Web et vos bases de données, sans négliger les aspects liés à la sécurité.

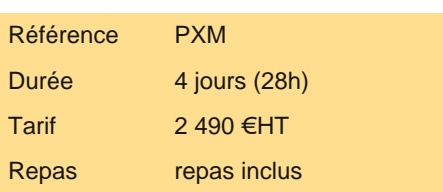

# **SESSIONS** PROGRAMMÉES

### A DISTANCE (FRA)

 du 9 au 12 juillet 2024 du 15 au 18 octobre 2024

#### PARIS

 du 2 au 5 juillet 2024 du 8 au 11 octobre 2024

VOIR TOUTES LES DATES

XML est devenu incontournable tant sur le poste utilisateur que sur les serveurs de

## **Objectifs**

| Créer des documents XML valides et bien formés 

| Parser des documents XML 

| Générer des documents multiformats via des transformations XSL-T et XSL-FO 

Découvrir les technologies XML à la base des échanges de données

Identifier le positionnement du XML par rapport aux bases de données

| Découvrir les différents protocoles de sécurisation XML 

| Découvrir les technologies XML permettant de concevoir des interfaces graphiques

### Public

| concepteurs et développeurs d'applications 

architectes logiciels

| chefs de projets

## **Prérequis**

| Connaissances de base en développement, bases de données, architectures Internet/Web

# Programme de la formation

#### **Industrie XML**

| Rappel sur les langages structurés : SGML, HTML, XML et XHTML. 

- Le contexte actuel. Pourquoi XML est incontournable ?
- | XML et le schéma directeur du S.I. La structure XML.
- | Avantages et inconvénients de XML.
- Comparaison entre les différents formats : XML, JSON, CSV.
- Rôle prédominant des offres bureautiques.

Les langages XML techniques (WML, SVG, XAML, VoiceXml) et les langages

XML métier (FixML, CML...). 

| Panorama des éditeurs XML. 

| Travaux pratiques Création de documents de différents formats : XML, CSV et JSON.

#### **Les parseurs XML**

| Offre du marché. Rôle des parseurs : performances, avantages et inconvénients. 

| Les types de parseurs : push (SAX), pull (XMLPull ou StAX). 

| Les représentations arborescentes (DOM, JDOM...), "Data Binding" (Castor ou JAXB). 

| Les Data Island et l'intégration dans les pages Web.

| Les accélérateurs XAN (XML Aware Network). 

| Travaux pratiques Mise en oeuvre de différents parseurs.

#### **Validation de documents**

| Structure et composants d'un document XML : éléments, attributs, entités... 

Les métadonnées (XMP, ITCP, EXIF).

Document bien formé et document valide.

Les modèles de validation. DTD, XML-schema (XSD), Relax-NG, Schematron. Syntaxe et mise en oeuvre.

| Schémas XSD : structure, syntaxe, typage des données, outils de composition. Modélisation. 

| Les Namespaces. Rôle, intégration, partage, création. 

Exemple d'appel à partir d'une page XHTML.

| Travaux pratiques Edition de documents XML, validation de documents. Création de documents DTD et XSD. Association de Namespaces aux DTD et XSD.

#### **Transformation XSL-T**

| Enjeux du langage XSL-T. 

| Intégration dans le Système d'Information. 

Les processeurs XSL-T.

Le langage de transformation XSL-T 1.0, 2.0 et 3.0 : construction d'arbres, restructuration.

| Génération multiformats : XHTML, SVG, PDF. 

| Travaux pratiques Génération d'un document via une transformation XSL-T.

#### **Publication de documents**

| Visualisation brute d'un document sur les navigateurs. 

| Mise en forme avec les feuilles de style CSS. 

| Rôle du XHTML sur l'accessibilité. Conseils techniques. Outils de validation du W3C. 

| XPATH 1.0, 2.0 et 3.x : naviguer dans les données XML. 

Les feuilles de style XSL-T : templates, structures. Mode de programmation déclaratif, impératif, hybride.

Le langage XSL-FO pour le formatage d'objets.

Conversion en format papier PDF, RTF... Avantages et usage des outils de génération de XLS (Stylevision).

| Travaux pratiques Création de feuille de style en XSL-T et XSL-FO.

#### **Message et échanges XML**

| Le DOM du W3C et l'interface de programmation normalisée : Data Island, Ajax, JavaScript. 

Les serveurs d'applications : .NET et Java EE.

Portail d'entreprise.

| Transfert et sérialisation de messages : Rest, XML-RPC, SOAP, WSDL, UDDI. Définition des Services Web. 

| XML et la bureautique. Les formats d'échange de documents. RDF. 

| Dynamisation XSL de documents bureautiques : Microsoft Office (Open XML), Open Office (Open Document). 

| Travaux pratiques Création d'un document Microsoft Office Open XML. Interrogation d'un Service Web.

#### **XML et les bases de données**

| Positionnement du XML par rapport aux bases de données. Stockage de documents XML. Bases semi-structurées. Data Island. | SGBDR aux bases natives XML Xindice, Tamino. 

| Outils de Mapping pour la production de codes C#, Java, XSL dédiés aux conversions de types (SOAP/SGBD/XML/XSD). 

Langages d'interrogation XML : XPath, XQuery, extensions du SQL.

| XML et les bases de données (Oracle, SQL Server, MySQL).

#### **Sécurité des échanges XML**

| Principe du chiffrement, signature électronique, certificat numérique (X509...). 

| Les différents protocoles de sécurisation XML : HTTPS, XML Signature (Xml Dsig), XML encryption, XML access control... 

| La sécurisation des services Web : WS-security (SOAP). 

| Travaux pratiques Exemples des différentes technologies présentées.

#### **Technologies graphiques XML**

Présentation de langage d'interfaces (XAML...).

SVG : standard vectoriel, dynamisation XSL, animations Web SMIL.

InfoPath : la technologie de formulaires électroniques.

| Blogs et RSS (Really Simple Syndication), ATOM un format de syndication de contenu Web. 

| Travaux pratiques Dynamisation d'un graphique avec SVG et XSL.

# Méthode pédagogique

Chaque participant travaille sur un poste informatique qui lui est dédié. Un support de cours lui est remis soit en début soit en fin de

# Méthode d'évaluation

Tout au long de la formation, les exercices et mises en situation permettent de valider et contrôler les acquis du stagiaire. En fin de formation, le stagiaire complète un QCM d'auto-évaluation.

# Suivre cette formation à distance

Voici les prérequis techniques pour pouvoir suivre le cours à distance :

| Un ordinateur avec webcam, micro, haut-parleur et un navigateur (de préférence Chrome ou Firefox). Un casque n'est pas nécessaire suivant l'environnement.

| Une connexion Internet de type ADSL ou supérieure. Attention, une connexion Internet ne permettant pas, par exemple, de recevoir la télévision par Internet, ne sera pas suffisante, cela engendrera des déconnexions intempestives du stagiaire et dérangera toute la classe.

| Privilégier une connexion filaire plutôt que le Wifi.

| Avoir accès au poste depuis lequel vous suivrez le cours à distance au moins 2 jours avant la formation pour effectuer les tests de connexion préalables.

| Votre numéro de téléphone portable (pour l'envoi du mot de passe d'accès aux supports de cours et pour une messagerie instantanée autre que celle intégrée à la classe virtuelle).

| Selon la formation, une configuration spécifique de votre machine peut être attendue, merci de nous contacter.

| Pour les formations incluant le passage d'une certification la dernière journée, un voucher vous est fourni pour passer l'examen en ligne.

| Pour les formations logiciel (Adobe, Microsoft Office...), il est nécessaire d'avoir le logiciel installé sur votre machine, nous ne fournissons pas de licence ou de version test.

| Horaires identiques au présentiel.

## **Accessibilité**

Les sessions de formation se déroulent sur des sites différents selon les villes ou les dates, merci de nous contacter pour vérifier l'accessibilité aux personnes à mobilité réduite.

Pour tout besoin spécifique (vue, audition...), veuillez nous contacter au 01 85 77 07 07.